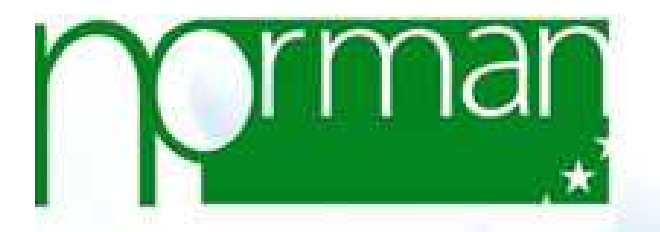

*NORMAN Databases workshop*

# **EMPODAT - present status and options for improvement**

**Ildiko Ipolyi, Environmental Institute***ipolyi@ei.sk*

*NORMAN Databases workshop , 8-9 June 2017, Berlin*

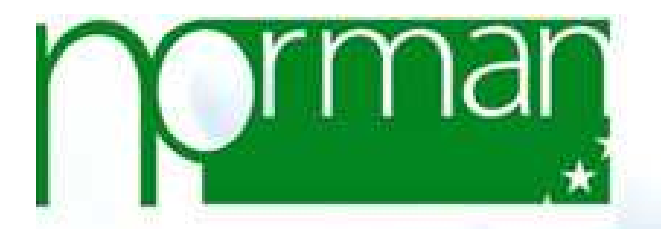

# NORMAN databases current status

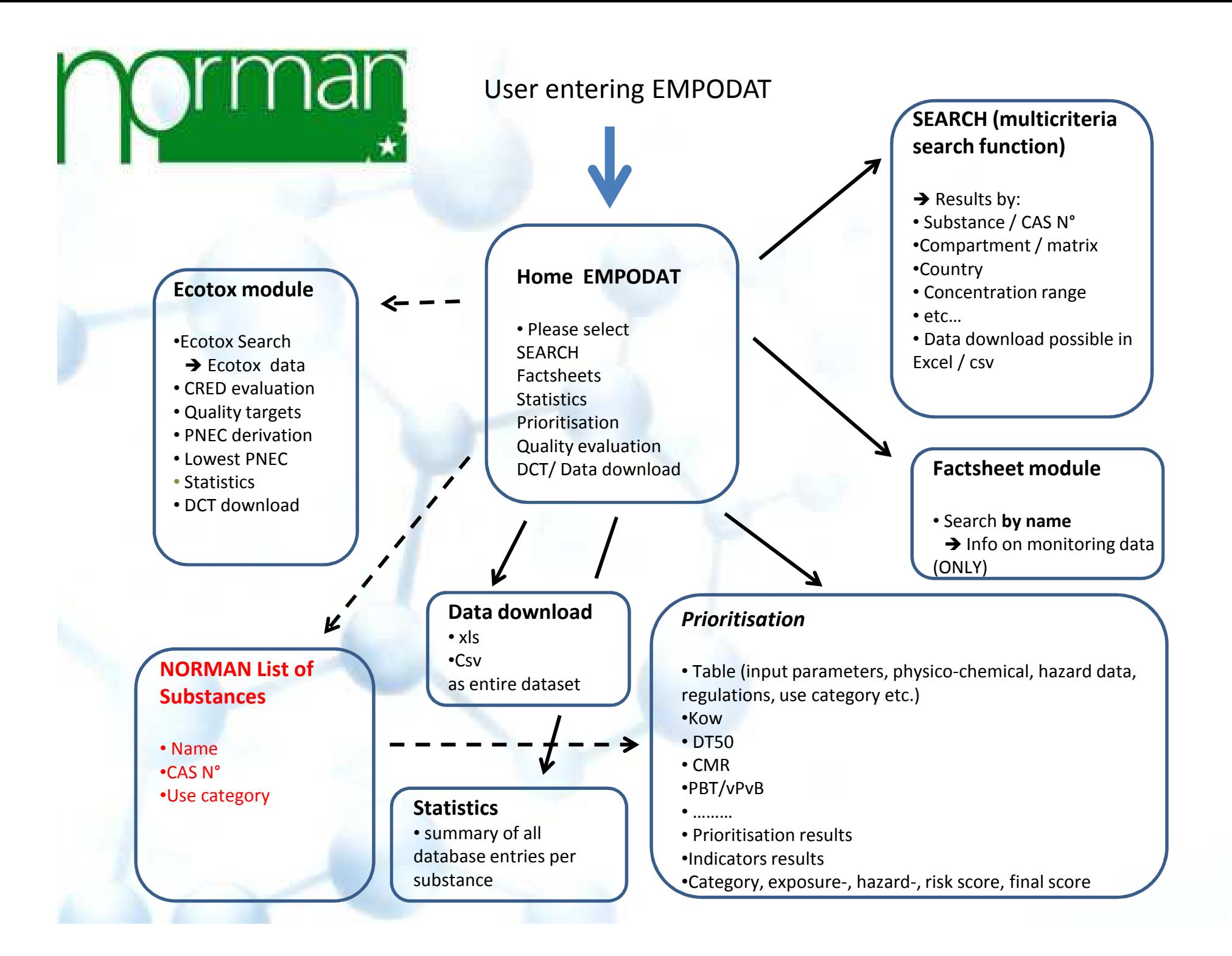

# Main limitations of the current database system

- • **Designed for "classical" monitoring data** => with the New modules ……the "Search" interface needs to be reviewed
- • Designed **for a limited number of substances** => the system needs to be upgraded to allow smooth integration of large batches of new substances

## • **Static system**

- – – – – – – – — Factsheets / statistics - no dynamic link to the data source
- –- Prioritisation module - need to ask the IT for each new prioritization run, static table with results of prioritization is provided but it is not possible to view / interact on the choice of the datasets
- $-$  No dynamic links for retrieval of data from other databases
- • **Single-entry master table for substance info**, no info on data references and no metadata (prioritization)
- •**• No visual presentation** of the data

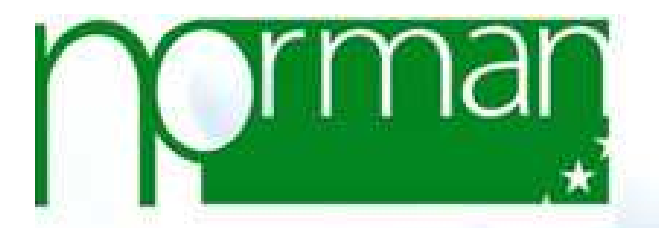

## New NORMAN databases structureourproposal

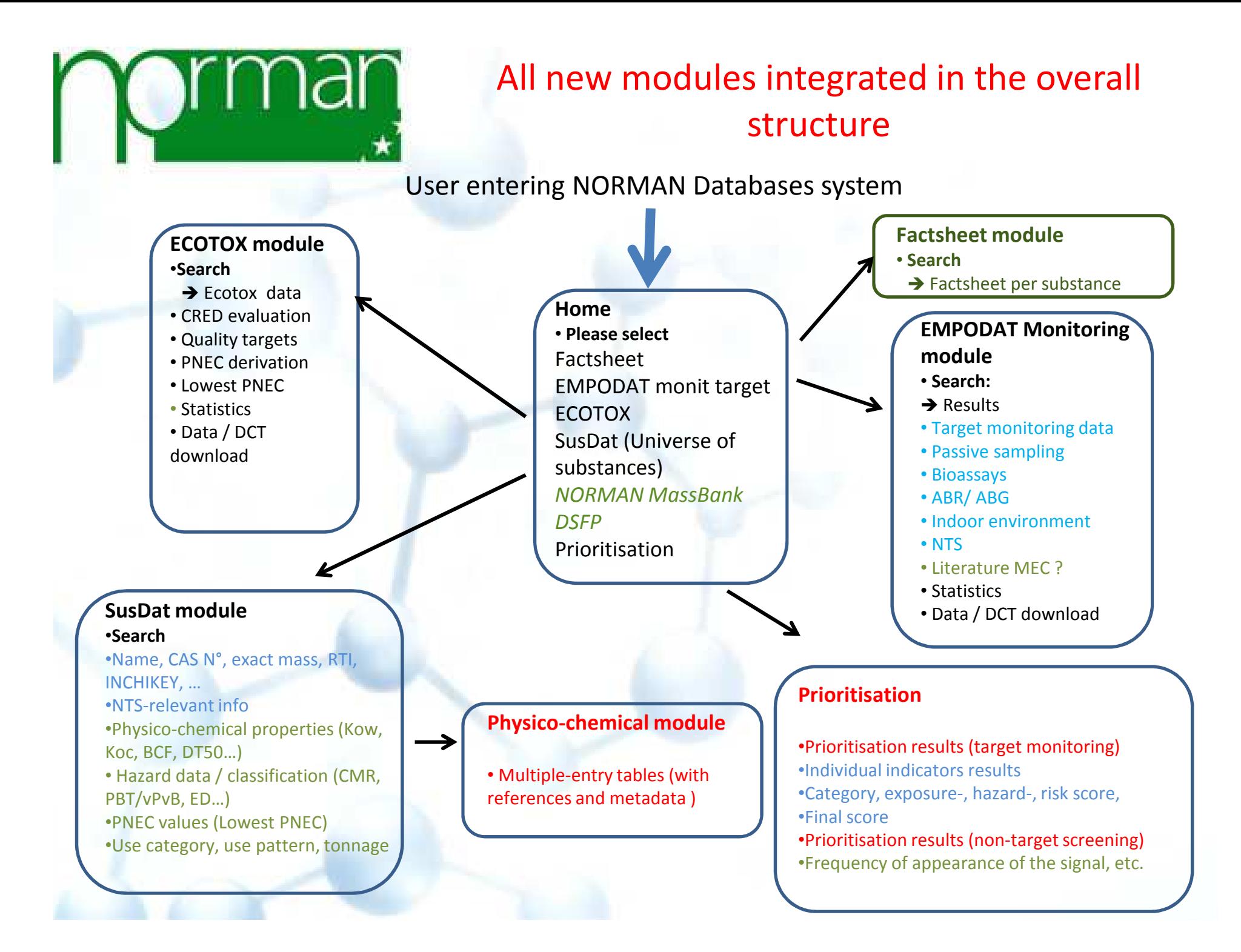

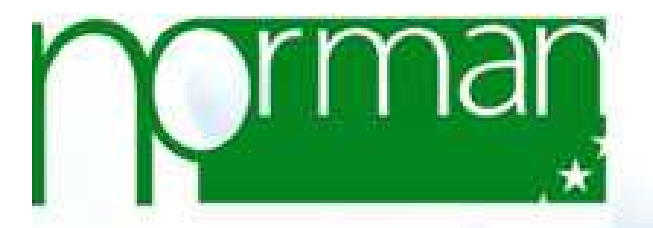

## NORMAN databases structure: our proposal

- •**SusDat:** central unit taking the place of the NORMAN List of substances
- • **Monitoring module:** search function to be revised
	- To expand to all new modules
	- New search parameters needed
- •**Prioritisation module:** will be revised
	- Direct interaction of the user on the datasets?
	- New Exposure <mark>in</mark>dex (?)
	- New indicators derived from NTS data (e.g. frequency of appearance) to prioritise compounds from NTS data
- • **Substance Factsheet**: will be the recipient of all info available in the DB for a substance
	- Info retrieved from all different modules of the DB
	- For each data reported in the factsheet an active link will show the reference + metadata

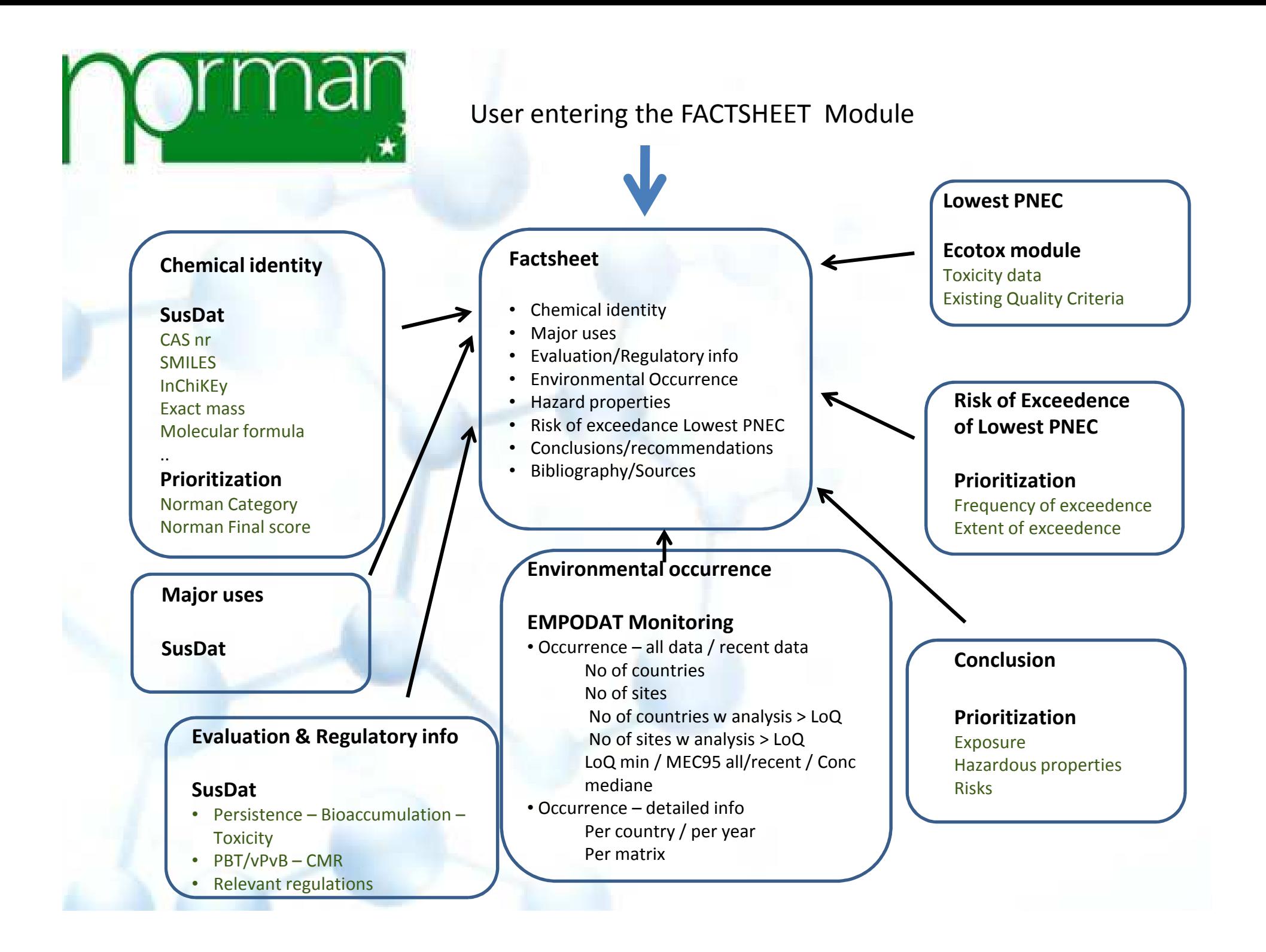

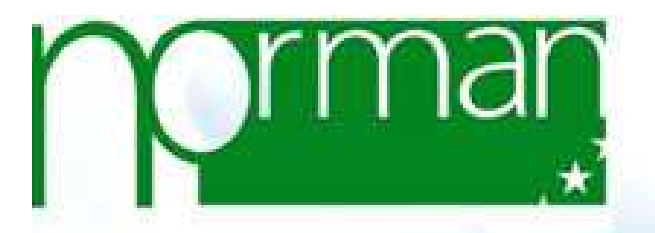

Issues to be discussed (1) – New Factsheet module

- Factsheets template additional info, amendments needed?
- From the current single-entry master table to<br>exactly a set the mandale for BCE Kavy Kee TEO multiple-entry modules for BCF, Kow, Koc, T50 …
- Links with external databases: dynamic link/ updatedon the fly or static format + regular update?
- « Search » function of the new Factsheet module: what pre-defined search fields?

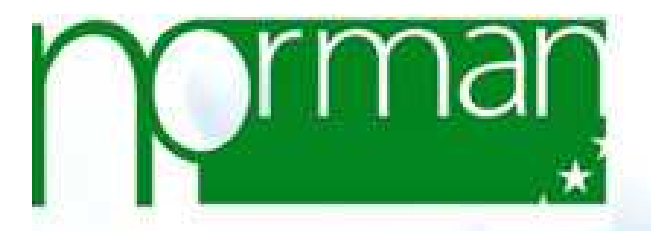

## Search function of the "Factsheet module" - v\_mockup

#### **Search for Emerging Substances**

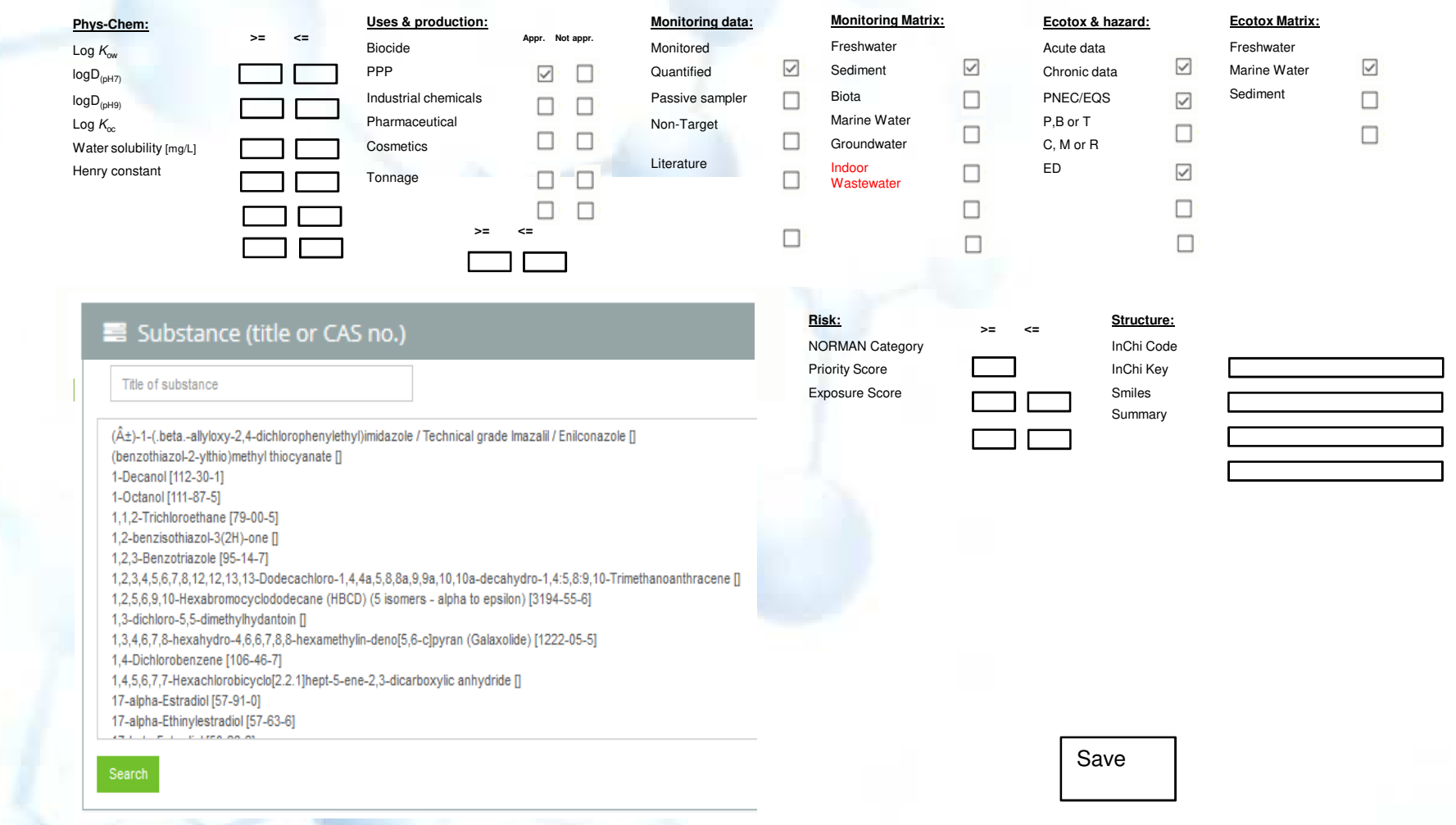

# Issues to be discussed (2) – Data quality and treatment of outliers – *Monitoring module*

- 1, Identification and treatment of outliers
- •**option 1 -** to adopt the JRC guidelines w modification

### Advantage

based on the intrinsic distribution of the statistical sample, hence noneed to define threshold for each matrix or (different families of) substance(s)

### k definition – at 2-levels

 $\mathcal{L}_{\mathcal{A}}$  , where  $\mathcal{L}_{\mathcal{A}}$  is the set of the set of the set of the set of the set of the set of the set of the set of the set of the set of the set of the set of the set of the set of the set of the set of the Elimination k=1000?

 $\mathcal{L}_{\mathcal{A}}$ 

Warning  $k= 5 - 50$ ?

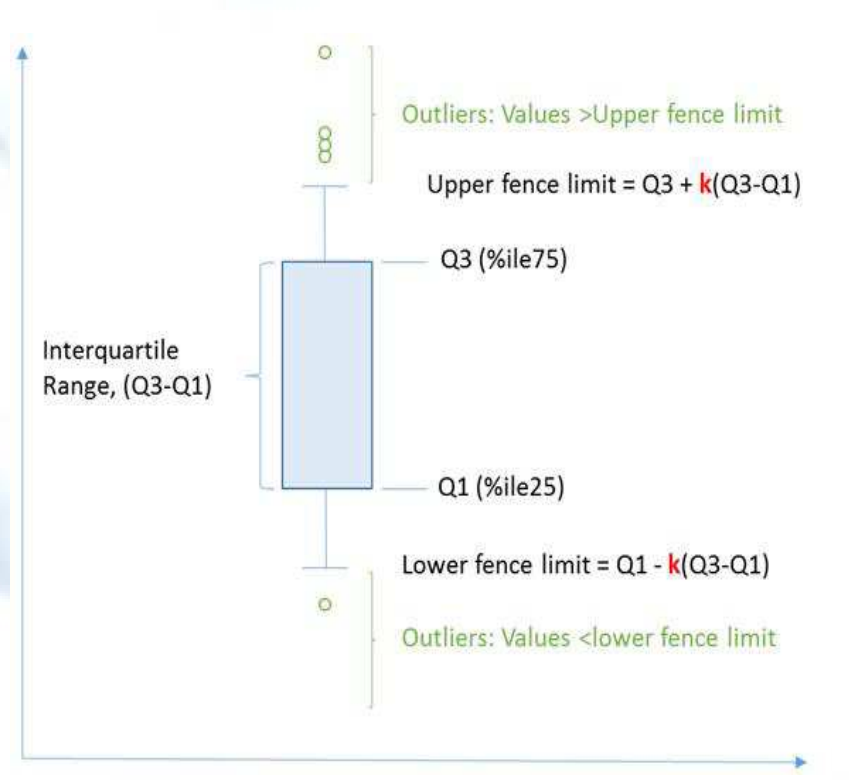

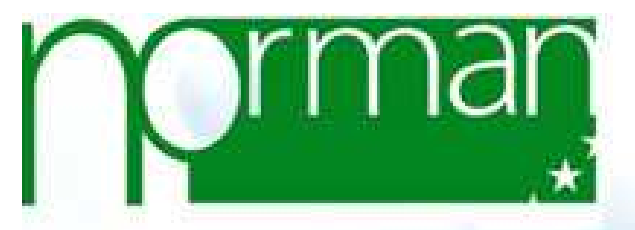

•**option 2**

> Alert–based model w thresholdsDifferent threshold per substance / families of substance

HOW to decide what to do with data flagged as outliers? Input from the NORMAN experts to decide on a case-by the NORMAN experts to decide on a case-by- Issues to be discussed (2) – Data quality and treatment of outliers - *Monitoring module* case basis whether to discard or leave and park the identified outliers?

OR application of a standard automated procedure?

- 2, Data quality and selection of datasets for prioritisation
	- – $-$  Direct interaction of the provider on the datasets?

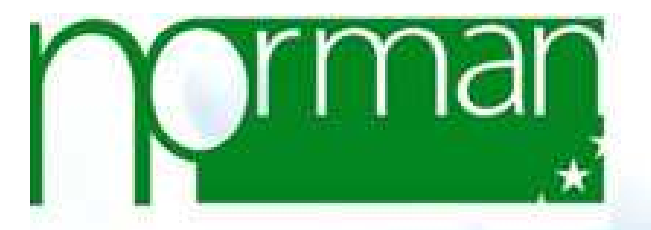

Issues to be discussed (3) – Data Collection Templates

- • New data collection templates
	- -Indoor environment (Indoor WG / EBL)
	- -Passive sampling (Recetox /IA)
	- -Bioassays (EDA-Emerge / ZR)
	- Non-target screening (EI / JS)
	- -ABR / ABG (ANSWER / IVM)

### Format

- Original 3-sheet (Data source Analysis Analytical method) format suitable? Or a more user-friendly version needed?
- - Obligatory parameter-set to be defined for all data collection templates!
- general fields for all DCTs / module-specific fields